#### <span id="page-0-0"></span>[Programming](#page-72-0) Level-up

Jay Morgan

[Advanced](#page-5-0) syntax [Working with](#page-17-0)

[Working with](#page-29-0)

[Exercise](#page-66-0)

### Programming Level-up Lecture 2 - More advanced Python & Classes

Jay Morgan

2021-10-01

**KORKA SERKER ORA** 

# **Outline**

#### [Programming](#page-0-0) Level-up

Jay Morgan

- 
- [Advanced](#page-5-0)
- syntax
- 
- 
- [Working with](#page-17-0) data
- [Working with](#page-29-0)
- [OOP](#page-47-0)
- 
- [Exercise](#page-66-0)
- 

### **1** [Proxy](#page-2-0)

- [Univ-tln proxy](#page-2-0)
- 2 [Advanced syntax](#page-5-0)
	- **[List comprehensions](#page-5-0)**
	- [Exceptions](#page-12-0)
	- [Working with data](#page-17-0)
	- **[Working with strings](#page-29-0)**

**KORK EXTERNE DRAM** 

### 3 [OOP](#page-47-0)

**■** [Classes](#page-47-0)

### 4 [Exercise](#page-66-0)

 $E$  [Exercise](#page-66-0)

# <span id="page-2-0"></span>Setting up a proxy in Linux – environment variables

#### [Programming](#page-0-0) Level-up

### Jay Morgan

### [Proxy](#page-2-0) [Univ-tln proxy](#page-2-0) [Advanced](#page-5-0) syntax

[Working with](#page-17-0)

```
Working with
```

```
OOP
```

```
Exercise
```
Environment variables are variables that are set in the Linux environment and are used to configure some high-level details in Linux.

The command to create/set an environment is:

```
export VARIABLE_NAME=""
```
Exporting a variable in this way will mean VARIABLE\_NAME will be accessible while you're logged in. Every time you log in you will have to set this variable again.

# Setting up a proxy in Linux – univ-tln specific

#### [Programming](#page-0-0) Level-up

#### Jay Morgan

### [Proxy](#page-2-0) [Univ-tln proxy](#page-2-0)

[Advanced](#page-5-0) syntax [Working with](#page-17-0)

[Working with](#page-29-0)

[OOP](#page-47-0)

[Exercise](#page-66-0)

In the université de Toulon, you're required to use the university's proxy server to access the internet. Therefore, in Linux at least, you will have to tell the system where the proxy server is with an environment variable.

export HTTP\_PROXY='<username>:<password>@proxy.univ-tln.fr export HTTPS\_PROXY='<username>:<password>@proxy.univ-tln.f export FTP\_PROXY='<username>:<password>@proxy.univ-tln.fr:

**KORKA SERKER ORA** 

### Setting up a proxy in the .bashrc

#### [Programming](#page-0-0) Level-up

### Jay Morgan

### [Proxy](#page-2-0)

[Univ-tln proxy](#page-2-0)

- [Advanced](#page-5-0) syntax [Working with](#page-17-0)
- [Working with](#page-29-0)
- [OOP](#page-47-0)

```
Exercise
```
If you don't wish to set the variable every time log in, you should enter the same commands into a .bashrc in your home directory.

```
export HTTP_PROXY='...'
export HTTPS_PROXY='...'
export FTP_PROXY='...'
```
When you log in, the .bashrc file will be run and these variables will be set for you.

# <span id="page-5-0"></span>List comprehensions

[Programming](#page-0-0) Level-up

Jay Morgan

[Proxy](#page-2-0) [Advanced](#page-5-0) syntax List [comprehensions](#page-5-0)

[Working with](#page-17-0) [Working with](#page-29-0)

[OOP](#page-47-0)

[Exercise](#page-66-0)

We have seen previously how for loops work. Knowing the syntax of a for loop and wanting to populate a list with some data, we might be tempted to write:

 $x = \lceil$ ] for i in range(3): x.append(i)

print(x)

Results:  $# \Rightarrow [0, 1, 2]$ 

While this is perfectly valid Python code, Python itself provides 'List comprehensions' to make this process easier.

**KORK STRAIN A STRAIN A STRAIN** 

 $x = [i \text{ for } i \text{ in } range(3)]$ 

### List comprehensions – syntax

#### [Programming](#page-0-0) Level-up

Jay Morgan

[Advanced](#page-5-0) syntax

List [comprehensions](#page-5-0)

[Working with](#page-17-0) [Working with](#page-29-0)

[OOP](#page-47-0)

[Exercise](#page-66-0)

The syntax of a list comprehensions is:

```
[ <variable> for <variable> in <iterable> ]
```
We can also perform similar actions with a dictionary

[  $\langle key \rangle$ ,  $\langle value \rangle$  for  $\langle key \rangle$ ,  $\langle value \rangle$  in  $\langle dictionary.items()$ 

**KORK EXTERNE DRAM** 

### List comprehensions – dictionary

#### [Programming](#page-0-0) Level-up

Jay Morgan

[Proxy](#page-2-0) [Advanced](#page-5-0)

syntax List

```
comprehensions
```
[Working with](#page-17-0) [Working with](#page-29-0)

[OOP](#page-47-0)

[Exercise](#page-66-0)

Python doesn't restrict us to list comprehensions, but we can do a similar operation to create a dictionary.

```
x = [2, 5, 6]y = \{idx: val for idx, val in enumerate(x)\}\print(y)
```
Results:  $\# \Rightarrow \{0: 2, 1: 5, 2: 6\}$ 

Here, every item in x has been associated with its numerical index as a key thanks to the enumerate function that returns both the index and value at iteration in the for loop.

### List comprehensions – using if's

#### [Programming](#page-0-0) Level-up

### Jay Morgan

[Proxy](#page-2-0) [Advanced](#page-5-0) syntax List [comprehensions](#page-5-0) [Working with](#page-17-0) [Working with](#page-29-0)

[OOP](#page-47-0)

[Exercise](#page-66-0)

Perhaps we only want to optionally perform an action within the list comprehension? Python allows us to do this with the inline if statement we've seen in the previous lecture.

```
x = [i \text{ if } i < 5 \text{ else } -1 \text{ for } i \text{ in } range(7)]print(x)
```

```
Results:
\# \Rightarrow [0, 1, 2, 3, 4, -1, -1]
```
We add the inline  $\langle \text{var} \rangle$  if  $\langle \text{condition} \rangle$  else  $\langle \text{other-var} \rangle$ before the for loop part of the comprehension.

### List comprehension – using if's

#### [Programming](#page-0-0) Level-up

### Jay Morgan

[Proxy](#page-2-0) [Advanced](#page-5-0) syntax List [comprehensions](#page-5-0)

[Working with](#page-17-0) [Working with](#page-29-0)

[OOP](#page-47-0)

[Exercise](#page-66-0)

There is another type of if statement in a list comprehension, this occurs when we don't have an else.

```
x = [i \text{ for } i \text{ in } range(7) \text{ if } i < 3]print(x)
```
Results:  $\# \Rightarrow [0, 1, 2]$ 

In this example, we're only 'adding' to the list if the condition  $(i < 3)$ is true, else the element is not included in the resulting list.

### List comprehensions – multiple for's

#### [Programming](#page-0-0) Level-up

Jay Morgan

[Advanced](#page-5-0) syntax List [comprehensions](#page-5-0) [Working with](#page-17-0) [Working with](#page-29-0)

[OOP](#page-47-0)

[Exercise](#page-66-0)

If we like, we can also use nested for loops by simply adding another for loop into the comprehension.

```
x = [(i, j) for i in range(2) for j in range(2)]
```
print(x)

```
Results:
\# \Rightarrow [(0, 0), (0, 1), (1, 0), (1, 1)]
```
In this example, we're creating a tuple for each element, effectively each combination of 1 and 0.

### Quick Exercise – List comprehension

#### [Programming](#page-0-0) Level-up

### Jay Morgan

- [Proxy](#page-2-0)
- [Advanced](#page-5-0) syntax

#### List [comprehensions](#page-5-0)

- [Working with](#page-17-0)
- [Working with](#page-29-0)
- [OOP](#page-47-0)
- 
- [Exercise](#page-66-0)
- 

Using list comprehension, create a list of even numbers from 6 to 20, and assign this list to the variable named even\_numbers.

- Create a new variable called even\_numbers\_dict, create a dictionary using the comprehension syntax. The keys of the dictionary should be the index of each element in even\_numbers, while the value should be the even number.
- What is the 5th even number?

# <span id="page-12-0"></span>Dealing with Errors

#### [Programming](#page-0-0) Level-up

#### Jay Morgan

[Advanced](#page-5-0) syntax

[Exceptions](#page-12-0) [Working with](#page-17-0) [Working with](#page-29-0)

[OOP](#page-47-0)

[Exercise](#page-66-0)

When programming, its good to be defensive and handle errors gracefully. For example, if you're creating a program, that as part of its process, reads from a file, its possible that this file may not exist at the point the program tries to read it. If it doesn't exist, the program will crash giving an error such as: FileNotfoundError.

Perhaps this file is non-essential to the operation of the program, and we can continue without the file. In these cases, we will want to appropriately catch the error to prevent it from stopping Python.

# Try-catch

[Programming](#page-0-0) Level-up

Jay Morgan

[Proxy](#page-2-0) [Advanced](#page-5-0) syntax

**[Exceptions](#page-12-0)** [Working with](#page-17-0) [Working with](#page-29-0)

[OOP](#page-47-0)

[Exercise](#page-66-0)

Try-catches are keywords that introduce a scope where the statements are executed, and if an error (of a certain type IndexError in this example) occurs, different statements could be executed.

In this example, we are trying to access an element in a list using an index larger than the length of the list. This will produce an IndexError. Instead of exiting Python with an error, however, we can catch the error, and print a string.

**KORKA BRADE KORA** 

 $x = [1, 2, 3]$ 

```
try:
    print(x[3])except IndexError:
    print("Couldn't access element")
```
Results: # => Couldn't access element

## $Try-catch - capturing *messages*$

[Programming](#page-0-0) Level-up

Jay Morgan

[Proxy](#page-2-0) [Advanced](#page-5-0) syntax

[Exceptions](#page-12-0) [Working with](#page-17-0) [Working with](#page-29-0)

[OOP](#page-47-0)

[Exercise](#page-66-0)

If we wanted to include the original error message in the print statement, we can use the form:

except <error> as <variable>

This provides us with an variable containing the original error that we can use later on in the try-catch form.

 $x = [1, 2, 3]$ 

```
try:
```
 $print(x[3])$ except IndexError as e: print(f"Couldn't access elements at index beacuse: {e}

Results:  $#$  => Couldn't access elements at index beacuse: list index

# Types of exceptions

#### [Programming](#page-0-0) Level-up

Jay Morgan

- [Advanced](#page-5-0) syntax
- [Exceptions](#page-12-0) [Working with](#page-17-0)
- [Working with](#page-29-0)
- [OOP](#page-47-0)
- 
- [Exercise](#page-66-0)
- 

There are numerous types of errors that could occur in a Python. Here are just some of the most common.

- **IndexError** Raised when a sequence subscript is out of range.
- ValueError Raised when an operation or function receives an argument that has the right type but an inappropriate value
- **AssertionError Raised when an assert statement fails.**
- **FileNotFoundError** Raised when a file or directory is requested but doesn't exist.

**KORKA BRADE KORA** 

The full list of exceptions in Python 3 can be found at: <https://docs.python.org/3/library/exceptions.html>

### Assertions

#### [Programming](#page-0-0) Level-up

Jay Morgan

[Advanced](#page-5-0) syntax [Exceptions](#page-12-0)

[Working with](#page-17-0) [Working with](#page-29-0)

[OOP](#page-47-0)

[Exercise](#page-66-0)

One of the previous errors (AssertionError) occurs when an assert statement fails. Assert is a keyword provided to test some condition and raise an error if the condition is false. It typically requires less code than an if-statement that raises an error, so they might be useful for checking the inputs to functions, for example:

```
def my_divide(a, b):
    assert b \neq 0return a / b
```

```
my\_divide(1, 2)my\_divide(1, 0)
```
Here we are checking that the divisor is not a 0, in which case division is not defined.

# <span id="page-17-0"></span>More on lists

#### [Programming](#page-0-0) Level-up

Jay Morgan

[Proxy](#page-2-0) [Advanced](#page-5-0) syntax

[Working with](#page-17-0) data

[Working with](#page-29-0)

[OOP](#page-47-0)

[Exercise](#page-66-0)

In a previous lecture, we found that we can add .append() to the end of a variable of a type list to add an element to the end of the list. Lists have many more methods associated with them that will be useful when programming in Python.

Lists have a number of other convenient functions<sup>1</sup>.

Some of these include:

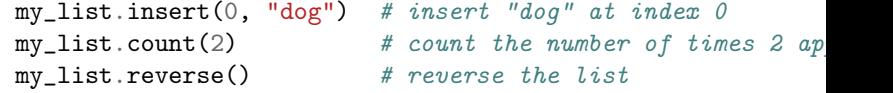

**KORK EXTERNE DRAM** 

<sup>1</sup>https://docs.python.org/3/tutorial/datastructures.html

### More on sets – union

#### [Programming](#page-0-0) Level-up

Jay Morgan

[Proxy](#page-2-0)

[Advanced](#page-5-0) syntax

[Working with](#page-17-0) data

[Working with](#page-29-0)

[OOP](#page-47-0)

[Exercise](#page-66-0)

Sets, while containing only unique elements, have a number of useful functions to perform certain set operations. Take for example the union (elements that are in either sets) of two sets:

**KORK STRAIN A STRAIN A STRAIN** 

```
x = set([1, 2, 3, 4, 5])y = set([5, 2, 6, -1, 10])
```

```
print(x.union(y))
```

```
Results:
\# \Rightarrow {1, 2, 3, 4, 5, 6, 10, -1}
```
The syntax of using these methods follows:

<set\_1>.function(<set\_2>)

### More on sets – intersection

#### [Programming](#page-0-0) Level-up

### Jay Morgan

[Advanced](#page-5-0) syntax

[Working with](#page-17-0) data

[Working with](#page-29-0)

[OOP](#page-47-0)

[Exercise](#page-66-0)

### Or the intersection (the elements that are in both) of two sets:

**KORK EXTERNE DRAM** 

 $x = set([1, 2, 3, 4, 5])$  $y = set([5, 2, 6, -1, 10])$ 

```
print(x.intersection(y))
```

```
Results:
# \Rightarrow \{2, 5\}
```
### More on sets – set difference

#### [Programming](#page-0-0) Level-up

### Jay Morgan

[Advanced](#page-5-0) syntax

[Working with](#page-17-0)

data [Working with](#page-29-0)

[OOP](#page-47-0)

[Exercise](#page-66-0)

And the set difference (the elements that in set 1, but not in set 2):

**KORK EXTERNE DRAM** 

```
x = set([1, 2, 3, 4, 5])y = set([5, 2, 6, -1, 10])
```

```
print(x.difference(y))
```

```
Results:
\# \Rightarrow \{1, 3, 4\}
```
### More on set – subsets

#### [Programming](#page-0-0) Level-up

Jay Morgan

[Proxy](#page-2-0) [Advanced](#page-5-0) syntax

[Working with](#page-17-0) data

[Working with](#page-29-0)

[OOP](#page-47-0)

[Exercise](#page-66-0)

We can even return a boolean value if set 1 is a subset of set 2:

```
x = set([1, 2, 3, 4, 5])y = set([5, 2, 6, -1, 10])z = set([1, 2, 3, 4, 5, 6, 7])
```

```
print(x.issubset(y))print(x.issubset(z))
```

```
Results:
# => False
# => True
```
For a full list of what methods are available with sets, please refer to: <https://realpython.com/python-sets/#operating-on-a-set>

### Better indexing – slices

[Programming](#page-0-0) Level-up

Jay Morgan

[Advanced](#page-5-0) syntax

[Working with](#page-17-0) data

[Working with](#page-29-0)

[OOP](#page-47-0)

[Exercise](#page-66-0)

If we wanted to access an element from a data structure, such as a list, we would use the [ ] accessor, specifying the index of the element we wish to retrieve (remember that indexes start at zero!). But what if we ranted to access many elements at once? Well to accomplish that, we have a slice or a range of indexes (not to be confused with the range function). A slice is defined as:

start\_index:end\_index

where the end\_index is non inclusive  $-$  it doesn't get included in the result. Here is an example where we have a list of 6 numbers from 0 to 5, and we slice the list from index 0 to 3. Notice how the 3rd index is not included.

```
x = [0, 1, 2, 3, 4, 5]print(x[0:3])
```

```
Results:
# \Rightarrow [0, 1, 2]
```
### Better indexing – range

#### [Programming](#page-0-0) Level-up

Jay Morgan

```
Proxy
Advanced
syntax
```
[Working with](#page-17-0) data

[Working with](#page-29-0)

[OOP](#page-47-0)

[Exercise](#page-66-0)

When we use start\_index:end\_index, the slice increments by 1 from start\_index to end\_index. If we wanted to increment by a different amount we can use the slicing form:

**KORK STRAIN A STRAIN A STRAIN** 

start\_index:end\_index:step

Here is an example where we step the indexes by 2:

```
x = list(range(100))print(x[10:15:2])
```
Results:  $\# \Rightarrow [10, 12, 14]$ 

### Better indexing – reverse

#### [Programming](#page-0-0) Level-up

### Jay Morgan

[Advanced](#page-5-0) syntax

[Working with](#page-17-0) data

[Working with](#page-29-0)

[OOP](#page-47-0)

[Exercise](#page-66-0)

One strange fact about the step is that if we specify a negative number for the step, Python will work backwards, and effectively reverse the list.

**KORK EXTERNE SHOP** 

 $x = list(range(5))$ 

 $print(x[:-1])$ 

Results:  $\# \Rightarrow [4, 3, 2, 1, 0]$ 

### Better indexing – range

#### [Programming](#page-0-0) Level-up

Jay Morgan

[Advanced](#page-5-0) syntax

[Working with](#page-17-0)

data [Working with](#page-29-0)

[OOP](#page-47-0)

[Exercise](#page-66-0)

In a previous example, I created a slice like 0:3. This was a little wasteful as we can write slightly less code. If we write :end\_index, Python assumes and creates a slice from the first index (0) to the end\_index. If we write start\_index:, Python assumes and creates a slice from start index to the end of the list.

**KORK STRAIN A STRAIN A STRAIN** 

 $x = list(range(100))$ 

```
print(x[:10])print(x[90:])
```
Results: # => [0, 1, 2, 3, 4, 5, 6, 7, 8, 9] # => [90, 91, 92, 93, 94, 95, 96, 97, 98, 99]

### Better indexing – backwards

#### [Programming](#page-0-0) Level-up

### Jay Morgan

[Proxy](#page-2-0) [Advanced](#page-5-0) syntax

[Working with](#page-17-0) data

[Working with](#page-29-0)

[OOP](#page-47-0)

[Exercise](#page-66-0)

Finally, we also work backwards from the end of list. If we use a negative number, such as -1, we are telling Python, take the elements from the end of the list. -1 is the final index, and numbers lower than -1 work further backwards through the list.

**KORK STRAIN A STRAIN A STRAIN** 

 $x = list(range(100))$ 

```
print(x[-1])print(x[-2])
```
Results:  $# =$  99  $# =$  98

### Better indexing –backwards

#### [Programming](#page-0-0) Level-up

### Jay Morgan

[Advanced](#page-5-0) syntax

[Working with](#page-17-0) data

[Working with](#page-29-0)

[OOP](#page-47-0)

[Exercise](#page-66-0)

Slicing with negative indexes, also works. Here we are creating a slice from the end of the list - 10, to the last (but not including) index.

**KORK EXTERNE SHOP** 

 $x = list(range(100))$ 

```
print(x[-10:-1])
```
Results: # => [90, 91, 92, 93, 94, 95, 96, 97, 98]

# <span id="page-28-0"></span>Quick Exercise – Slicing

#### [Programming](#page-0-0) Level-up

### Jay Morgan

- [Proxy](#page-2-0)
- 
- [Advanced](#page-5-0) syntax
- 
- [Working with](#page-17-0)
- data [Working with](#page-29-0)
- [OOP](#page-47-0)
- 
- [Exercise](#page-66-0)
- 
- Create a list of elements from 0 to 100, of every 3rd number (e.g. use a range with a step).
	- First, slice the first 5 indexes.
	- Second, get the last 10 indexes.
	- Third, get the 50th to 55th (inclusive) indexes.
	- Challenge get the last 10 indexes, but only using positive indexes up to 10.

### <span id="page-29-0"></span>Formatting strings

#### [Programming](#page-0-0) Level-up

Jay Morgan

[Proxy](#page-2-0) [Advanced](#page-5-0) syntax [Working with](#page-17-0)

[Working with](#page-29-0) strings

[OOP](#page-47-0)

[Exercise](#page-66-0)

In many previous examples when we've printed strings, we've done something like:

 $age = 35$ 

print("The value of age is", age)

Results:

```
# => The value of age is 35
```
While this works in this small context, it can get pretty cumbersome if we have many variables we want to print, and we also want to change how they are displayed when they are printed.

We're going to take a look now at much better ways of printing.

# <span id="page-30-0"></span>Better ways of printing strings  $-$  %

[Programming](#page-0-0) Level-up

Jay Morgan

[Advanced](#page-5-0) syntax [Working with](#page-17-0)

[Working with](#page-29-0) strings

[OOP](#page-47-0)

[Exercise](#page-66-0)

The first method is using %. When we print, we first construct a string with special delimiters, such as %s that denotes a string, and %d that denotes a number. This is telling Python where we want the values to be placed in the string.

Once we've created the string, we need to specify the data, which we do with % (...). Like, for example:

```
age = 35name = "John"
```

```
print("%d years old" % age) # no tuple for one variable
print("%s is %d years old" % (name, age))
```

```
Results:
# => 35 years old
# => John is 35 years old
```
Here we are specifying the a string %s and number %d, and then giving [th](#page-29-0)e variables th[at](#page-31-0) correspon[d](#page-29-0) with that d[ata](#page-30-0) [ty](#page-28-0)[p](#page-29-0)[e](#page-46-0)[.](#page-47-0)

# <span id="page-31-0"></span>Better ways of printing strings – data specifiers

#### [Programming](#page-0-0) Level-up

### Jay Morgan

[Proxy](#page-2-0) [Advanced](#page-5-0) syntax [Working with](#page-17-0)

[Working with](#page-29-0) strings

[OOP](#page-47-0)

[Exercise](#page-66-0)

The special delimiters correspond with a data type. Here are some of the most common:

- $\blacksquare$  %s For strings
- $\blacksquare$  %d For numbers
- $\blacksquare$  %f For floating point numbers.

There are others such as %x that prints the hexadecimal representation, but these are less common. You can find the full list at: [https://docs.python.org/3/library/stdtypes.html#](https://docs.python.org/3/library/stdtypes.html#old-string-formatting) [old-string-formatting](https://docs.python.org/3/library/stdtypes.html#old-string-formatting)

### Better ways of printing strings – floating points

#### [Programming](#page-0-0) Level-up

### Jay Morgan

[Advanced](#page-5-0) syntax [Working with](#page-17-0)

[Working with](#page-29-0) strings

[OOP](#page-47-0)

[Exercise](#page-66-0)

When using these delimiters, we can add modifiers to how they format and display the value. Take a very common example, where we have a floating point value, and, when printing it, we only want to print to 3 decimal places. To accomplish this, we again use %f but add a .3 to between the % and f. In this example, we are printing  $\pi$ to 3 decimal places.

**KORKA BRADE KORA** 

```
print("Pi to 3 digits is: %.3f" % 3.1415926535)
```
Results: # => Pi to 3 digits is: 3.142

### Better ways of printing strings – floating points

#### [Programming](#page-0-0) Level-up

Jay Morgan

[Advanced](#page-5-0) syntax [Working with](#page-17-0) [Working with](#page-29-0)

strings

[OOP](#page-47-0)

[Exercise](#page-66-0)

In the previous example, we used .3 to specify 3 decimal places. If we put a number before the decimal, like 10.3 we are telling Python make this float occupy 10 spaces and this float should have 3 decimal places printed. When it gets printed, you will notice that it shifts to the right, it gets padded by space. If we use a negative number in front of the decimal place, we are telling python to shift it to the left.

**KORKA BRADE KORA** 

print("Pi to 3 digits is: %10.3f" % 3.1415926535) print("Pi to 3 digits is: %-10.3f" % 3.1415926535)

Results: # => Pi to 3 digits is: 3.142 # => Pi to 3 digits is: 3.142

# Quick Exercise – printing with %

#### [Programming](#page-0-0) Level-up

Jay Morgan

- [Proxy](#page-2-0)
- [Advanced](#page-5-0) syntax
- [Working with](#page-17-0)
- [Working with](#page-29-0) strings
- [OOP](#page-47-0)
- 
- [Exercise](#page-66-0)
- 

**EXTERGHEET CLEATER CONTER** CONTAINING THE Creating a dictionary containing the following information:

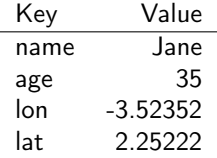

**Print (using the % operator) the values of this dictionary so that** the result looks like: "Jane (located at -3.5, 2.2) is 35 years old"

### Better ways of printing strings  $-$  . format ()

[Programming](#page-0-0) Level-up

Jay Morgan

[Advanced](#page-5-0) syntax [Working with](#page-17-0) [Working with](#page-29-0)

strings [OOP](#page-47-0)

[Exercise](#page-66-0)

Another way of performing 'string interpolation' where the values associated with variables are printed with strings is accomplished using the .format() method.

To use this method, create a string with {} delimiters, and after the string, call the .format() method, where the arguments to this method are the values you want to include in the string. The number of values passed to .format() should be the same as the number of {} in the string.

**KORKA BRADE KORA** 

```
name = "Jane"
```
 $age = 35$ 

print(" $\{\}$  is  $\{\}$  years old".format(name, age))

Results: # => Jane is 35 years old
## Better ways of printing strings  $-$  . format ()

#### [Programming](#page-0-0) Level-up

Jay Morgan

[Proxy](#page-2-0) [Advanced](#page-5-0) syntax [Working with](#page-17-0) [Working with](#page-29-0)

strings

[OOP](#page-47-0)

[Exercise](#page-66-0)

To be more explicit and clear with which values go where in the string, we can name them by putting some same into the {} tokens. When we call the .format () function, we then use the same name as named parameters.

```
name = "Jane"age = 35print("{the_name} is {the_age} years old".format(the_name=name)
                                                    the\_age=a
```
**KORK EXTERNE DRAM** 

Results: # => Jane is 35 years old

## Better ways of printing strings - alignment

#### [Programming](#page-0-0) Level-up

Jay Morgan

[Advanced](#page-5-0) syntax [Working with](#page-17-0)

[Working with](#page-29-0) strings

[OOP](#page-47-0)

[Exercise](#page-66-0)

.format() allows us to some quite complicated things with the display of strings. Take this for example where we are setting the alignment of the values.

The syntax of formatting strings can be a language of it's own right! So we won't go too deep into it here. However, you can find all you need to know about formatting here: [https://docs.python.org/](https://docs.python.org/3/library/string.html#format-string-syntax) [3/library/string.html#format-string-syntax](https://docs.python.org/3/library/string.html#format-string-syntax)

```
print("|{:<10}|{:^10}|{:>10}|".format('all','dogs','bark'))
print("-" * 34)
```
**KORKA BRADE KORA** 

Results:  $\# \Rightarrow |all$  | dogs | bark| # => ----------------------------------

## Better ways of printing strings  $-$  f-strings

[Programming](#page-0-0) Level-up

Jay Morgan

[Proxy](#page-2-0) [Advanced](#page-5-0) syntax [Working with](#page-17-0)

[Working with](#page-29-0) strings

[OOP](#page-47-0)

[Exercise](#page-66-0)

The final method of formatting strings is a newcomer within the language, it is the so-called f-string. Where a f character is prefixed to the beginning of the string you're creating. f-string's allow you to use Python syntax within the string (again delimited by {}.

Take this for example where we are referencing the variables name and age directly.

**KORK STRAIN A STRAIN A STRAIN** 

```
name = "Jane"
age = 35
```

```
print(f"{name} is {age} years old")
```
Results: # => Jane is 35 years old

## Better ways of printing strings  $-$  f-strings

[Programming](#page-0-0) Level-up

Jay Morgan

[Proxy](#page-2-0) [Advanced](#page-5-0) syntax [Working with](#page-17-0)

[Working with](#page-29-0) strings

[OOP](#page-47-0)

[Exercise](#page-66-0)

f-string's allow you to execute Python code within the string. Here we are accessing the value from the dictionary by specifying the key within the string itself! It certainly makes it a lot easier, especially if we only need to access the values for the string itself.

contact\_info =  ${\lceil "name": "Jane", "age": 35\rceil}$ 

```
print(f"{contact_info['name']} is {contact_info['age']} ye
```
**KORKA BRADE KORA** 

Results: # => Jane is 35 years old

<https://pyformat.info/>

## Better ways of printing strings  $-$  f-string

#### [Programming](#page-0-0) Level-up

### Jay Morgan

[Advanced](#page-5-0) syntax [Working with](#page-17-0) [Working with](#page-29-0)

strings

[OOP](#page-47-0)

[Exercise](#page-66-0)

We can still format the values when using f-string. The method is similar to those using the %f specifiers.

**KORK STRAIN A STRAIN A STRAIN** 

 $pi = 3.1415926535$ print(f"Pi is {pi:.3f} to 3 decimal places")

### Results: # => Pi is 3.142 to 3 decimal places

Many more examples can be found at: <https://zetcode.com/python/fstring/>

## Quick Exercise – printing with f-string

#### [Programming](#page-0-0) Level-up

Jay Morgan

- [Proxy](#page-2-0) [Advanced](#page-5-0)
- syntax
- [Working with](#page-17-0) [Working with](#page-29-0)
- strings
- [OOP](#page-47-0)
- 
- [Exercise](#page-66-0)
- 

**EXTERGHEET CLEATER CONTER** CONTAINING THE Creating a dictionary containing the following information:

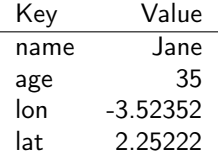

**Print (using an f-string) the values of this dictionary so that** the result looks like: "Jane (located at -3.5, 2.2) is 35 years old"

**KORK STRAIN A STRAIN A STRAIN** 

### Operations on strings – splitting

[Programming](#page-0-0) Level-up

Jay Morgan

[Advanced](#page-5-0) syntax [Working with](#page-17-0) [Working with](#page-29-0)

strings

[OOP](#page-47-0)

[Exercise](#page-66-0)

Apart from formatting, there are plenty more operations we can perform on strings. We are going to highlight some of the most common here.

The first we're going to look at is splitting a string by a delimiter character using the .split() method. If we don't pass any argument to the .split() method, then by default, it will split by spaces. However, we can change this by specifying the delimiter.

```
my\_string = "This is a sentence, where each word is separa
```

```
print(my_string.split())
print(my_string.split(","))
```

```
Results:
\# \Rightarrow ['This', 'is', 'a', 'sentence,', 'where', 'each', 'wo
# => ['This is a sentence', ' where each word is separated
```
### Operations on strings – joining

[Programming](#page-0-0) Level-up

Jay Morgan

[Advanced](#page-5-0) syntax [Working with](#page-17-0)

[Working with](#page-29-0) strings

[OOP](#page-47-0)

[Exercise](#page-66-0)

As .split() splits a single string into a list, .join() joins a list of strings into a single string. To use  $:join()$ , we first create a string of the delimiter we want to use to join the list of strings by. In this example we're going to use "-". Then we call the .join() method, passing the list as an argument.

The result is a single string using the delimiter to separate the items of the list.

 $x =$  ['This', 'is', 'a', 'sentence,', 'where', 'each', 'word'

 $print("--".join(x))$ 

Results: # => This-is-a-sentence,-where-each-word-is-separated-by-a

K ロ ▶ K 個 ▶ K 할 > K 할 > 1 할 > 1 이익어

## Operations on strings – changing case

[Programming](#page-0-0) Level-up

Jay Morgan

[Advanced](#page-5-0) syntax

[Working with](#page-17-0)

[Working with](#page-29-0) strings

[OOP](#page-47-0)

[Exercise](#page-66-0)

Other common operations on strings involve change the case. For example:

- **Make the entire string uppercase or lowercase**
- **Making the string title case (every where starts with a capital** letter).
- **Stripping the string by removing any empty spaces either side of** the string.

**KORKA BRADE KORA** 

Note we can chain many methods together by doing .method\_1().method\_2(), but only if they return string. If they return None, then chaining will not work.

```
x = " this String Can change case"
```

```
print(x.upper())
print(x.lower())
print(x.title())
print(x.strip())
print(x.strip().title())
```
### Operations on strings – replacing strings

#### [Programming](#page-0-0) Level-up

### Jay Morgan

[Proxy](#page-2-0) [Advanced](#page-5-0) syntax [Working with](#page-17-0)

[Working with](#page-29-0) strings

[OOP](#page-47-0)

[Exercise](#page-66-0)

To replace a substring, we use the .replace() method. The first argument is the old string you want to replace. The second argument is what you want to replace it with.

 $x =$  "This is a string that contains some text"

print(x.replace("contains some", "definitely contains some"))

### Results:

# => This is a string that definitely contains some text

## <span id="page-46-0"></span>Operations on strings – does it contain a substring?

#### [Programming](#page-0-0) Level-up

### Jay Morgan

[Advanced](#page-5-0) syntax [Working with](#page-17-0)

[Working with](#page-29-0) strings

[OOP](#page-47-0)

[Exercise](#page-66-0)

We can check if a string exists within another string using the in keyword. This returns a Boolean value, so we can use it as a condition to an if statement.

**KORK STRAIN A STRAIN A STRAIN** 

 $x =$  "This is a string that contains some text"

```
if "text" in x:
    print("It exists")
```
Results: # => It exists

### <span id="page-47-0"></span>Introduction to classes

#### [Programming](#page-0-0) Level-up

#### Jay Morgan

### [Proxy](#page-2-0)

[Advanced](#page-5-0) syntax [Working with](#page-17-0) [Working with](#page-29-0)

[OOP](#page-47-0)

[Classes](#page-47-0)

[Exercise](#page-66-0)

A class is some representation (can be abstract) of an object. Classes can be used to create some kind of structure that can be manipulated and changed, just like the ways you've seen with lists, dictionaries, etc.

Classes allow us to perform Object-oriented Programming (OOP), where we represent concepts by classes.

But to properly understand how classes work, and why we would want to use them, we should take a look at some examples.

### Basic syntax

#### [Programming](#page-0-0) Level-up

Jay Morgan

[Proxy](#page-2-0) [Advanced](#page-5-0) syntax [Working with](#page-17-0) [Working with](#page-29-0)

[OOP](#page-47-0) [Classes](#page-47-0)

[Exercise](#page-66-0)

We're going to start off with the very basic syntax, and build up some more complex classes.

To create a class, we use the class keyword, and give our new class a name. This introduces a new scope in Python, the scope of the class.

**KORKA BRADE KORA** 

Typically, the first thing we shall see in the class is the \_\_init\_\_ function.

```
class \langlename_of_class>:
    def __init__(self, args*):
         <body>
```
# Init method

[Programming](#page-0-0) Level-up

Jay Morgan

[Advanced](#page-5-0) syntax [Working with](#page-17-0) [Working with](#page-29-0)

[OOP](#page-47-0)

[Classes](#page-47-0)

[Exercise](#page-66-0)

The \_\_init\_\_ function is a function that gets called automatically as soon as a class is made. This init function can take many arguments, but must always start with a self.

In this example, we are creating a class that represents an  $x$ ,  $y$ coordinate. We've called this class Coordinate, and we've defined our init function to take an  $\times$  and  $\times$  values when the class is being created.

Note its more typical to use titlecase when specifying the class name. So when reading code its easy to see when you're creating a class versus calling a function. You should use this style.

**KORKA BRADE KORA** 

### class Coordinate:

```
def __init__(self, x, y):self.x = xself. v = v
```
## Instantiating

#### [Programming](#page-0-0) Level-up

Jay Morgan

[Proxy](#page-2-0) [Advanced](#page-5-0) syntax [Working with](#page-17-0) [Working with](#page-29-0)

[OOP](#page-47-0) [Classes](#page-47-0)

[Exercise](#page-66-0)

To create an instance of this class, call the name of the class as you would a function, and pass any parameters you've defined in the init function.

In this example, we are creating a new vector using  $Vector(\ldots)$ and we're passing the  $\times$  and  $\times$  coordinate.

**KORK STRAIN A STRAIN A STRAIN** 

```
class Vector:
    def \_init\_(self, x, y):
        self.x = xself.y = y
```

```
point_1 = Vector(5, 2)
```
## Class variables

[Programming](#page-0-0) Level-up

Jay Morgan

[Proxy](#page-2-0) [Advanced](#page-5-0) syntax [Working with](#page-17-0) [Working with](#page-29-0)

[OOP](#page-47-0)

[Classes](#page-47-0)

[Exercise](#page-66-0)

In the previous example, we've been creating a class variables by using self.<variable\_name>. This is telling Python this class should have a variable of this name.

It allows then to reference the variable when working with the class.

```
class Vector:
```

```
def \_init\_ (self, x, y):
    self.x = xself.y = yself.length = self.x + self.y
```

```
point_1 = Vector(5, 2)print(point_1.x)
print(point_1.\nu)print(point_1.length)
```

```
Results:
# = > 5# \Rightarrow 2
```
# Class Methods

[Programming](#page-0-0) Level-up

Jay Morgan

[Proxy](#page-2-0) [Advanced](#page-5-0) syntax [Working with](#page-17-0) [Working with](#page-29-0)

[OOP](#page-47-0)

[Classes](#page-47-0)

[Exercise](#page-66-0)

A class can have many methods associated with it. To create a new method, we create a function within the scope of the class, remember that the first parameter of the function should be self.

Even in these functions, we can refer to our self.x and self.y within this new function.

You'll notice that to call this function, we using the . length() method similar to how we've worked with strings/lists/etc. This is because in Python, everything is an object!

**KORKA SERKER ORA** 

```
class Vector:
```

```
def \_init\_ (self, x, y):
    self.x = xself.y = y
```

```
def length(self):
   return self.x + self.y
```
my contribution of  $\mathcal{L}_p$  and  $\mathcal{L}_p$  and  $\mathcal{L}_p$  and  $\mathcal{L}_p$  and  $\mathcal{L}_p$  and  $\mathcal{L}_p$ 

### <span id="page-53-0"></span>dunder-methods

#### [Programming](#page-0-0) Level-up

#### Jay Morgan

### [Proxy](#page-2-0)

[Advanced](#page-5-0) syntax [Working with](#page-17-0) [Working with](#page-29-0)

[OOP](#page-47-0)

[Classes](#page-47-0)

[Exercise](#page-66-0)

While we could, for example, create a function called .print(), sometimes we would like to use the in built functions like print(). When creating a class, there is a set of *dunder-methods* (double-under to reference the two '\_\_' characters either side of the function name).

**KORK STRAIN A STRAIN A STRAIN** 

One of these dunder-methods is \_\_repr\_\_, which allows us to specify how the object looks when its printed.

### <span id="page-54-0"></span>dunder-methods

[Programming](#page-0-0) Level-up

Jay Morgan

[Advanced](#page-5-0) syntax [Working with](#page-17-0) [Working with](#page-29-0)

[OOP](#page-47-0)

[Classes](#page-47-0)

[Exercise](#page-66-0)

class OldVector: def  $\_init\_(self, x, y)$ :  $self.x = x$  $self.y = y$ 

```
print(OldVector(2, 5))
```

```
class Vector:
    def __init__(self, x, y):self.x = xself.y = y
```

```
def __repr__(self):
    return f"Vector({self.x}, {self.y})"
```

```
print(Vector(2, 5))
```
Results:  $2Q$ # => <\_\_main\_\_.OldVector object [at](#page-53-0) [0x](#page-55-0)[7](#page-53-0)[f6](#page-54-0)[5](#page-55-0)[8](#page-46-0)[7](#page-47-0)[2](#page-65-0)[1](#page-66-0)[e2](#page-46-0)[5](#page-65-0)[0>](#page-66-0) - E

### <span id="page-55-0"></span>dunder-methods

#### [Programming](#page-0-0) Level-up

### Jay Morgan

[Proxy](#page-2-0)

- [Advanced](#page-5-0) syntax [Working with](#page-17-0) [Working with](#page-29-0)
- [OOP](#page-47-0)
- [Classes](#page-47-0)
- [Exercise](#page-66-0)
- 

There are many more dunder-methods you should know when creating classes. We shall go through:

- $\blacksquare$  \_\_len\_\_ specify how the length of the class should be computed.
- $\blacksquare$  \_\_getitem\_\_ how to index over the class
- $\blacksquare$  \_\_call\_\_ how to use the class like a function
- $\blacksquare$  \_\_iter\_\_ what to do when iteration starts
- $\blacksquare$  \_\_next\_\_ what to do at the next step of the iteration

# $\_$ len $\_$

[Programming](#page-0-0) Level-up

Jay Morgan

[Proxy](#page-2-0) [Advanced](#page-5-0) syntax [Working with](#page-17-0) [Working with](#page-29-0)

[OOP](#page-47-0) [Classes](#page-47-0)

[Exercise](#page-66-0)

The \_\_len\_\_ function allows us to specify how the len() function acts on the class. Take this hypothetical dataset. We create a \_\_len\_\_ function that returns the length of the unique elements in the dataset.

```
class Dataset:
    def __init__(self, data):
```

```
self.data = data
```

```
def \_len_-(self):"""Return the length of unique elements"""
    return len(set(self.data))
```
**KORK STRAIN A STRAIN A STRAIN** 

```
data = Dataset([1, 2, 3, 3, 3, 5, 1])
print(len(data))
```
Results:  $# \implies 4$ 

### \_\_getitem\_\_

[Programming](#page-0-0) Level-up

Jay Morgan

```
Proxy
Advanced
syntax
Working with
Working with
```
[OOP](#page-47-0)

[Classes](#page-47-0)

[Exercise](#page-66-0)

Next \_\_getitem\_\_ allows us to index over a class. This new function must include self and a variable to pass the index. Here I've used idx. In this function I am simply indexing on the on the classes self.data.

**KORK STRAIN A STRAIN A STRAIN** 

```
class Dataset:
```

```
def __init__(self, data):
    self.data = data
```

```
def __getitem__(self, idx):
    return self.data[idx]
```

```
data = Dataset([1, 2, 3, 3, 3, 5, 1])
print(data[2])
```
Results:  $# \Rightarrow 3$ 

### $^-$  call  $^-$

#### [Programming](#page-0-0) Level-up

Jay Morgan

```
Proxy
Advanced
syntax
Working with
Working with
```
[OOP](#page-47-0) [Classes](#page-47-0)

[Exercise](#page-66-0)

In a small number of cases, it is nice to use the class just like a function. This is what \_\_call\_\_ allows us to do. In this function we specify what should happen when class is 'called' like a function. In this simple example, we are creating a function that prints the type of food being used as a parameter to the function.

**KORKA BRADE KORA** 

```
class Jaguar:
    def call (self, food):
       print(f"The jaguar eats the {food}.")
```

```
food = "apple"animal = Jaguar()
```
animal(food)

```
Results:
# => The jaguar eats the apple.
```
 $-$  iter $-$  and  $-$  next $-$ 

#### [Programming](#page-0-0) Level-up

#### Jay Morgan

[Advanced](#page-5-0) syntax [Working with](#page-17-0) [Working with](#page-29-0)

[OOP](#page-47-0)

[Classes](#page-47-0)

[Exercise](#page-66-0)

\_\_iter\_\_ and \_\_next\_\_ allow us to make our class iterable, i.e. we can use it in a for loop for example.

The \_\_iter\_\_ function should define what happens when we start the iteration, and \_\_next\_\_ defines what happens at every step of the iteration.

Let's take a look at an example where we have an iterable set of prime numbers.

### $-$  iter $-$  and  $-$  next $-$

[Programming](#page-0-0) Level-up

Jay Morgan

```
Advanced
syntax
```

```
Working with
```

```
Working with
```
[OOP](#page-47-0)

```
Classes
```

```
Exercise
```

```
class Primes:
   def __init__(self):
        self.primes = [2, 3, 5, 7, 11]def __iter__(self):
        self.idx = 0
```
return self

```
def len (self):
   return len(self.primes)
```

```
def __next__(self):
   if self.idx < len(self):
       item = self.primes[self.idx]
       self.idx += 1return item
   else:
       raise StopIterationKORKARKKER E DAR
```
### $-$  iter  $-$  and  $-$  next  $-$

#### [Programming](#page-0-0) Level-up

Jay Morgan

[Advanced](#page-5-0) syntax [Working with](#page-17-0) [Working with](#page-29-0)

[OOP](#page-47-0) [Classes](#page-47-0)

[Exercise](#page-66-0)

And now we can iterate over this class

```
prime_numbers = Primes()
```

```
for prime_number in prime_numbers:
   print(prime_number)
```
Results:  $# = > 2$ 

 $# = > 3$  $# = > 5$  $# \implies 7$ 

 $#$  => 11

**KORK EXTERNE DRAM** 

#### [Programming](#page-0-0) Level-up

Jay Morgan

[Advanced](#page-5-0) syntax [Working with](#page-17-0) [Working with](#page-29-0)

[OOP](#page-47-0)

[Classes](#page-47-0)

[Exercise](#page-66-0)

One special thing about OOP is that its normally designed to provide inheritance – this is true in Python. Inheritance is where you have a base class, and other classes inherit from this base class. This means that the class that inherits from the base class has access to the same methods and class variables. In some cases, it can override some of these features.

Let's take a look an example.

```
class Animal:
    def growl(self):
        print("The animal growls")
```

```
def walk(self):
```
raise NotImplementError

Here we have created a simple class called Animal, that has two functions, one of which will raise an error if its called.

#### [Programming](#page-0-0) Level-up

Jay Morgan

[Advanced](#page-5-0) syntax [Working with](#page-17-0) [Working with](#page-29-0)

[OOP](#page-47-0)

[Classes](#page-47-0)

[Exercise](#page-66-0)

We can inherit from this Animal class by placing our base class in () after the new class name.

Here we are creating two classes, Tiger and Duck. Both of these new classes inherit from Animal. Also, both of these classes are overriding the walk functions. But they are not creating a growl method themselves.

```
class Tiger(Animal):
    def walk(self):
        print("The Tiger walks through the jungle")
```
### class Duck(Animal): def walk(self): print("The Duck walks through the jungle")

#### [Programming](#page-0-0) Level-up

Jay Morgan

[Advanced](#page-5-0) syntax [Working with](#page-17-0) [Working with](#page-29-0)

[OOP](#page-47-0)

[Classes](#page-47-0)

[Exercise](#page-66-0)

Look at what happens when we create instances of these classes, and call the functions. First we see that the correct method has been called. I.e. for the duck class, the correct walk method was called.

**KORK EXTERNE DRAM** 

```
first\_animal = Tiger()second\_animal = Duck()
```

```
first animal.walk()
second animal.walk()
```
### Results:

# => The Tiger walks through the jungle # => The Duck walks through the jungle

#### <span id="page-65-0"></span>[Programming](#page-0-0) Level-up

Jay Morgan

[Proxy](#page-2-0) [Advanced](#page-5-0) syntax [Working with](#page-17-0) [Working with](#page-29-0)

[OOP](#page-47-0) [Classes](#page-47-0)

[Exercise](#page-66-0)

# But what happens if we call the .growl() method?

```
first_animal.growl()
second_animal.growl()
```
Results:

# => The animal growls # => The animal growls

We see that it still works. Even though both Duck and Tiger didn't create a .growl() method, it inherited it from the base class Animal. This works for class methods and class variables.

### <span id="page-66-0"></span>An object based library system

[Programming](#page-0-0) Level-up

Jay Morgan

[Advanced](#page-5-0) syntax [Working with](#page-17-0) [Working with](#page-29-0) strings

[OOP](#page-47-0)

[Exercise](#page-66-0)

[Exercise](#page-66-0)

We're going to improve on our library system from last lecture. Instead of a functional style of code, we're going to use a OOP paradigm to create our solution.

Like last time, we're going to create our solution one step at a time.

First, we need to create our class called Database. This database is going to take an optional parameter in its init function – the data. If the user specifies data (represented as a list of dictionaries like last time), then the class will populate a class variable called data, else this class variable will be set to an empty list.

Summary:

- Create a class called Database.
- When creating an instance of Database, the user can optionally specify a list of dictionaries to initialise the class variable data with. If no data is provided, this class variable will be initialised to an empty list.

# Adding data

#### [Programming](#page-0-0) Level-up

Jay Morgan

[Proxy](#page-2-0) [Advanced](#page-5-0) syntax [Working with](#page-17-0)

[Working with](#page-29-0)

[OOP](#page-47-0)

[Exercise](#page-66-0)

[Exercise](#page-66-0)

We will want to include a function to add data to our database.

Create a class method called add, that takes three arguments (in addition to self of course), the title, the author, and the release date.

This add function adds the new book entry to the end of data. Populate this database with the following information.

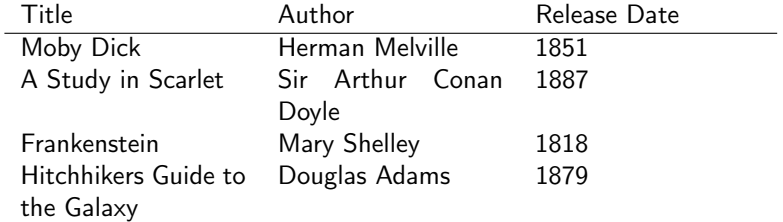

# Locating a book

#### [Programming](#page-0-0) Level-up

Jay Morgan

- 
- [Advanced](#page-5-0) syntax
- [Working with](#page-17-0)
- [Working with](#page-29-0)
- [OOP](#page-47-0)
- 
- [Exercise](#page-66-0)
- [Exercise](#page-66-0)

Create a class method called locate by tile that takes the title of the book to look up, and returns the dictionary of all books that have this title. Unlike last time, we don't need to pass the data as an argument, as its contained within the class.

**KORKA SERKER ORA** 

## Updating our database

#### [Programming](#page-0-0) Level-up

#### Jay Morgan

### [Proxy](#page-2-0) [Advanced](#page-5-0) syntax

[Working with](#page-17-0)

[Working with](#page-29-0)

[OOP](#page-47-0)

[Exercise](#page-66-0)

[Exercise](#page-66-0)

Create a class method called update that takes 4 arguments:, 1) the key of the value we want to update 2) the value we want to update it to 3) the key we want to check to find out if we have the correct book and 4) the value of the key to check if we have the correct book.

```
db.update(key="release year", value=1979, where_key="title",
          where_value="Hitchhikers Guide to the Galaxy")
```
**KORKA BRADE KORA** 

Use this to fix the release data of the Hitchhiker's book.

## Printed representation

#### [Programming](#page-0-0) Level-up

Jay Morgan

[Proxy](#page-2-0) [Advanced](#page-5-0) syntax [Working with](#page-17-0)

[Working with](#page-29-0)

[OOP](#page-47-0)

[Exercise](#page-66-0)

[Exercise](#page-66-0)

Using the \_\_str\_\_ dunder-method (this is similar to \_\_repr\_\_ as we saw before), create a function that prints out a formatted representation of the entire database as a string. Some of the output should look like:

**KORK EXTERNE DRAM** 

Library System --------------

Entry 1:

- Name: Moby Dick
- Author: Herman Melville
- Release Date: 1851

...

# Extending our OOP usage

#### [Programming](#page-0-0) Level-up

#### Jay Morgan

[Advanced](#page-5-0) syntax [Working with](#page-17-0) [Working with](#page-29-0)

[OOP](#page-47-0)

[Exercise](#page-66-0)

[Exercise](#page-66-0)

So far we've used a list of dictionaries. One issue with this is that there is no constraints on the keys we can use. This will certainly create problems if certain keys are missing.

Instead of using dictionaries. We can create another class called Book that will take three arguments when it is initialised: name, author, and release\_date. The init function should initialise three class variables to save this information.

Modify the database to, instead of working with a list of dictionaries, work with a list of Book objects.
## Printed representation – challenge.

## [Programming](#page-0-0) Level-up

Jay Morgan

[Proxy](#page-2-0) [Advanced](#page-5-0) syntax [Working with](#page-17-0)

[Working with](#page-29-0)

[OOP](#page-47-0)

[Exercise](#page-66-0)

[Exercise](#page-66-0)

Improve upon the printed representation of the last exercise but instead of bulleted lists, use formatted tables using f-string formatting (<https://zetcode.com/python/fstring/>).

The output should look like this:

Library System --------------

...

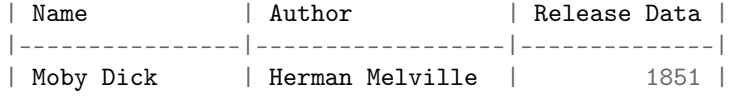

Notice how Release date is right justified, while Name and Author are left justified.

**KORKA SERKER ORA**